### ГОСУДАРСТВЕННОЕ БЮДЖЕТНОЕ ПРОФЕССИОНАЛЬНОЕ ОБРАЗОВАТЕЛЬНОЕ УЧРЕЖДЕНИЕ «САРОВСКИЙ ПОЛИТЕХНИЧЕСКИЙ ТЕХНИКУМ ИМЕНИ ДВАЖДЫ ГЕРОЯ СОЦИАЛИСТИЧЕСКОГО ТРУДА БОРИСА ГЛЕБОВИЧА МУЗРУКОВА»

# **РАБОЧАЯ ПРОГРАММА УЧЕБНОЙ ДИСЦИПЛИНЫ**

### **ЕН.02 ИНФОРМАТИКА**

для специальности 08.02.09 Монтаж, наладка и эксплуатация электрооборудования промышленных и гражданских зданий

Профиль обучения: технологический

 Рабочая программа учебной дисциплины ЕН.02 Информатика разработана на основе примерной основной образовательной программы в соответствии с ФГОС по специальности среднего профессионального образования 08.02.09 Монтаж, наладка и эксплуатация электрооборудования промышленных и гражданских зданий.

Организация – разработчик: ГБПОУ СПТ им. Б.Г.Музрукова

Разработчик: Зубова Н.В., преподаватель ГБПОУ СПТ им. Б.Г.Музрукова

СОГЛАСОВАНО Протокол № 1 от "30" августа 2022 г. Председатель МК  $\mathcal{U}$  Н.Н. Киселева

**УТВЕРЖДАЮ** Зам. дуректора по УР  $M_{\text{M}}$  O.H. Тарасова "30" августа 2022 г.

# **СОДЕРЖАНИЕ**

## **стр.**

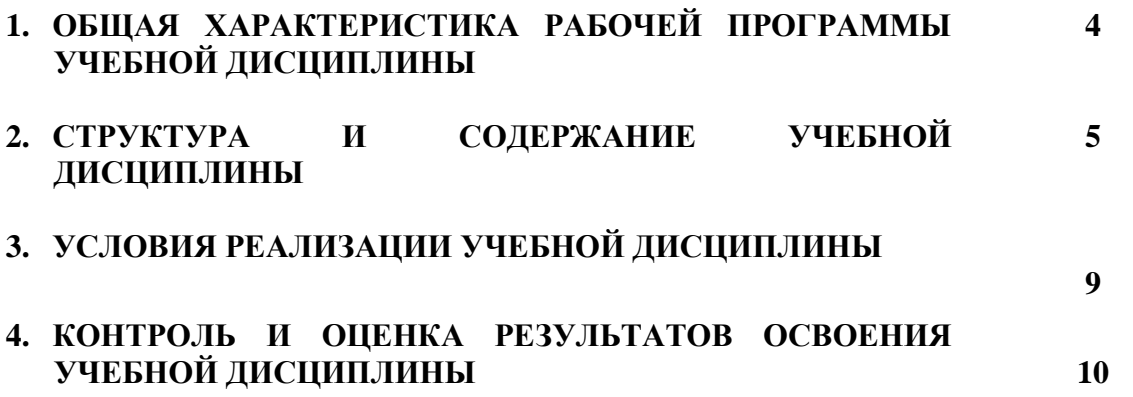

### **1. ОБЩАЯ ХАРАКТЕРИСТИКА РАБОЧЕЙ ПРОГРАММЫ УЧЕБНОЙ ДИСЦИПЛИНЫ**

# **1.1. Место дисциплины в структуре основной профессиональной образовательной программы:**

Учебная дисциплина ЕН.02 Информатика является обязательной частью математического и общего естественнонаучного цикла основной образовательной программы в соответствии с ФГОС по специальности 08.02.09 Монтаж, наладка и эксплуатация электрооборудования промышленных и гражданских зданий.

Учебная дисциплина ЕН.02 Информатика обеспечивает формирование профессиональных и общих компетенций по всем видам деятельности ФГОС по специальности 08.02.09 Монтаж, наладка и эксплуатация электрооборудования промышленных и гражданских зданий. Особое значение дисциплина имеет при формировании и развитии ОК 02, ОК 09.

### **1.2. Цель и планируемые результаты освоения дисциплины:**

В рамках программы учебной дисциплины обучающимися осваиваются умения и знания

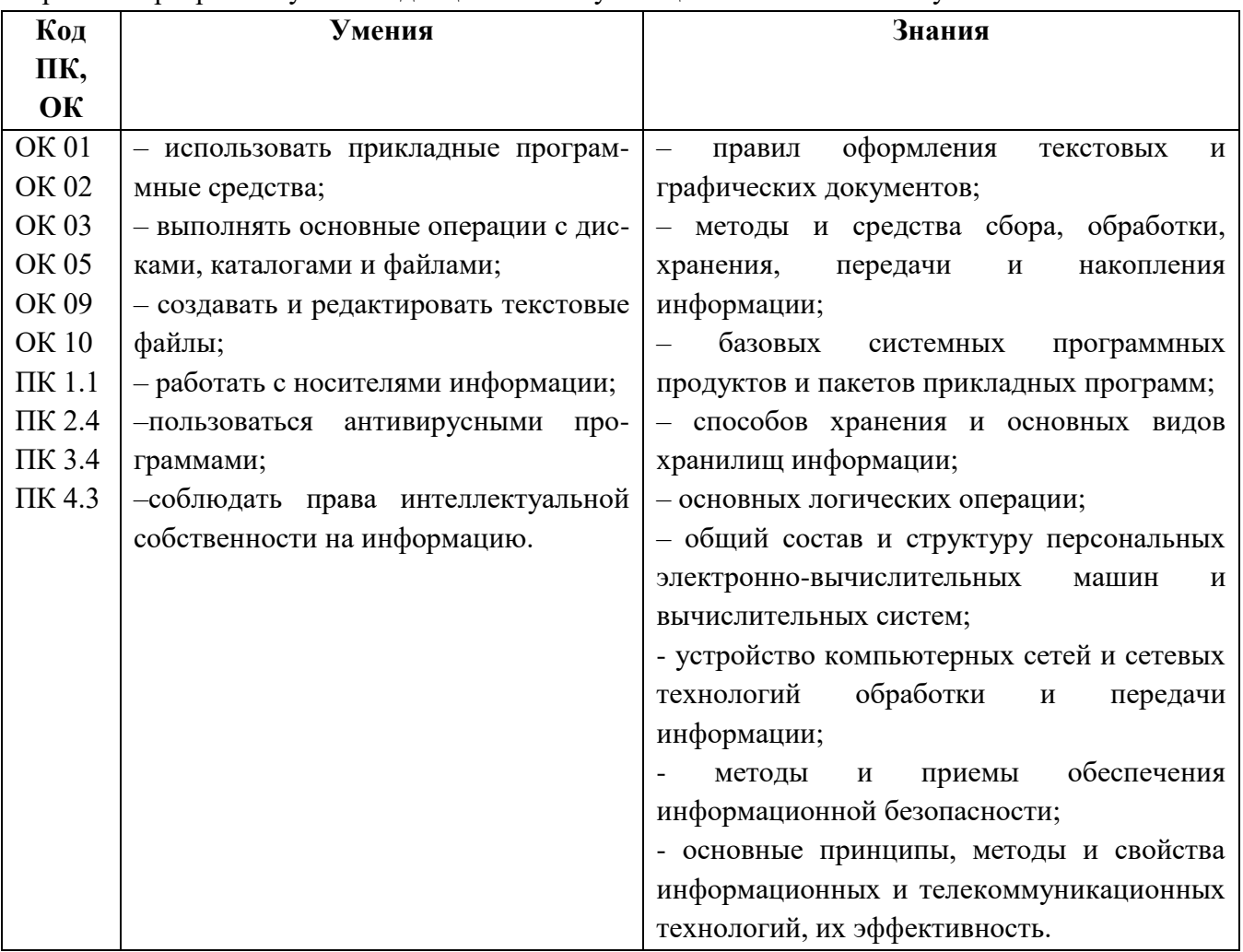

# **2. СТРУКТУРА И СОДЕРЖАНИЕ УЧЕБНОЙ ДИСЦИПЛИНЫ**

# **2.1. Объем учебной дисциплины и виды учебной работы**

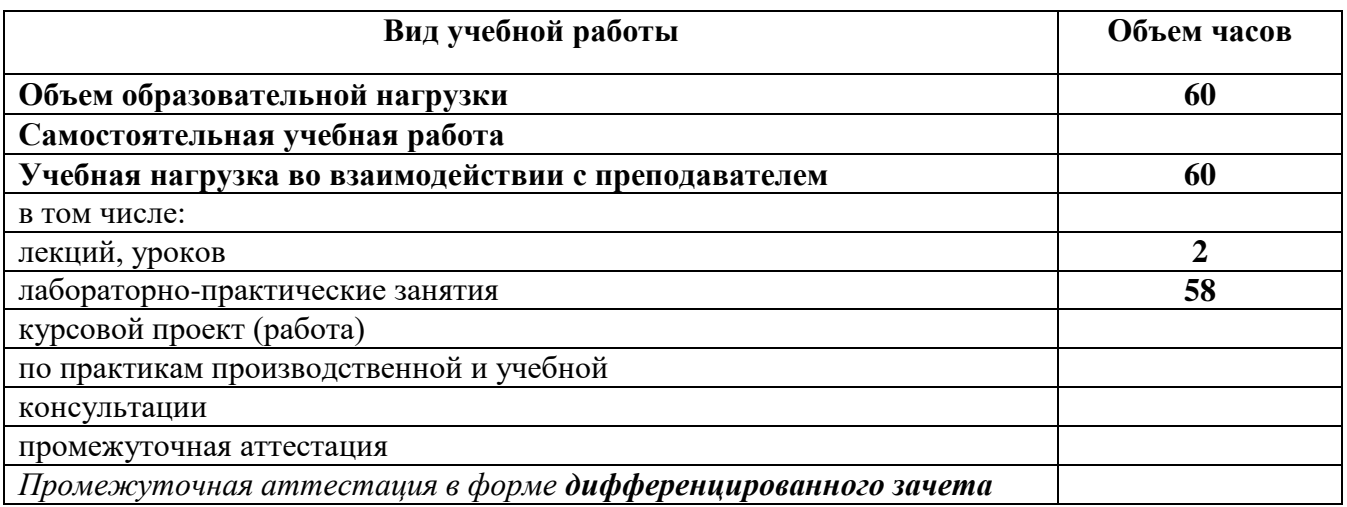

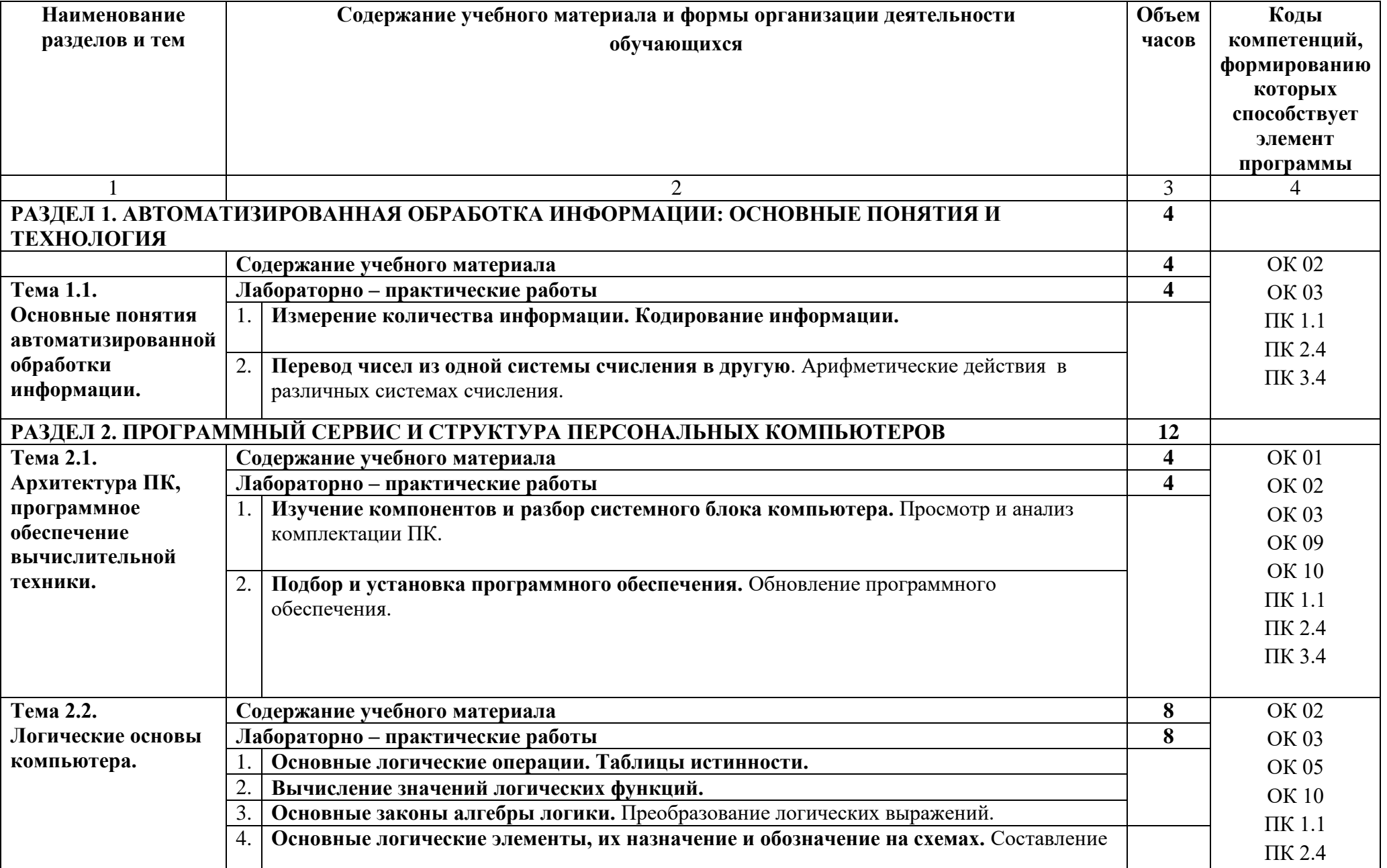

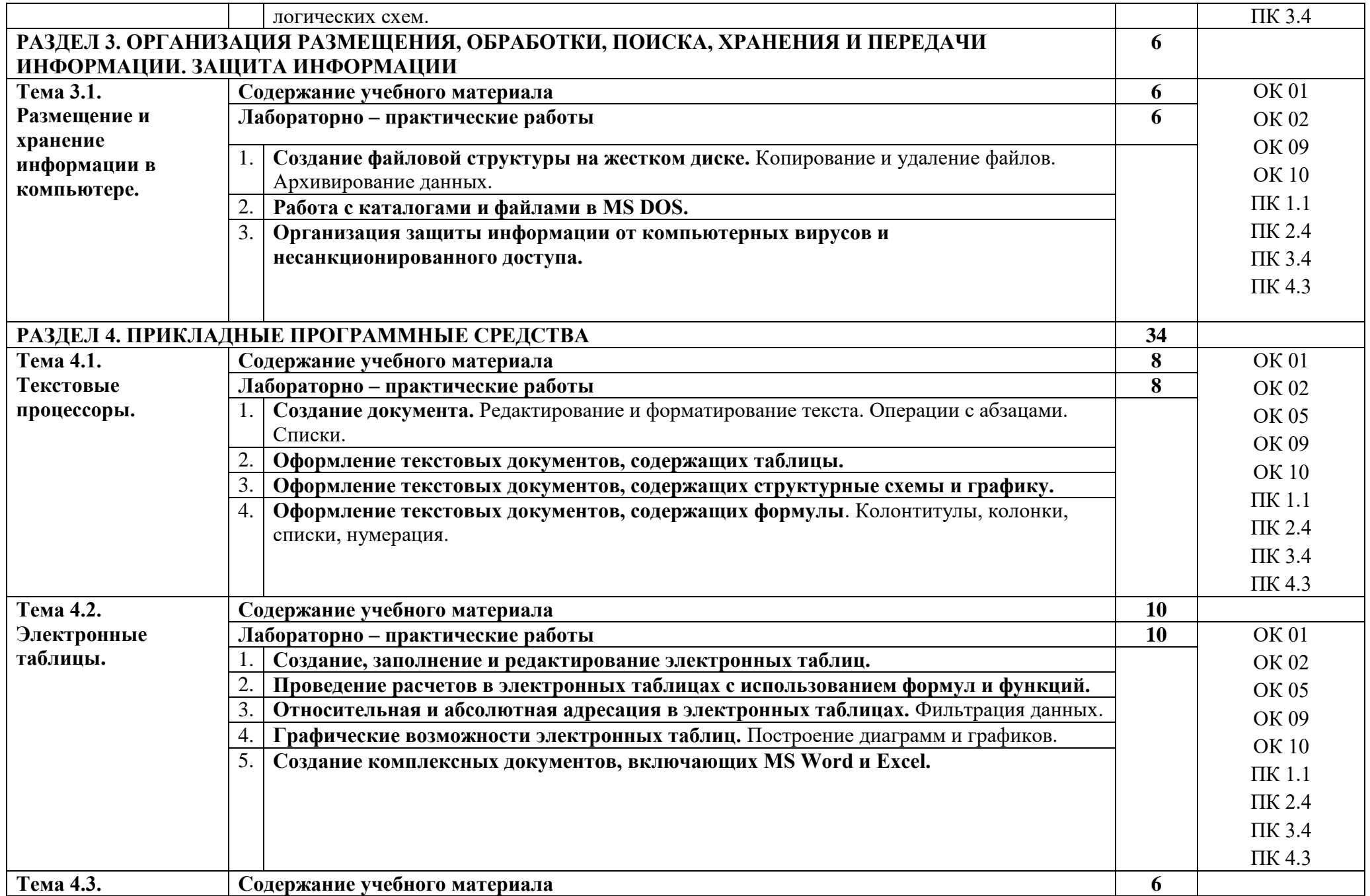

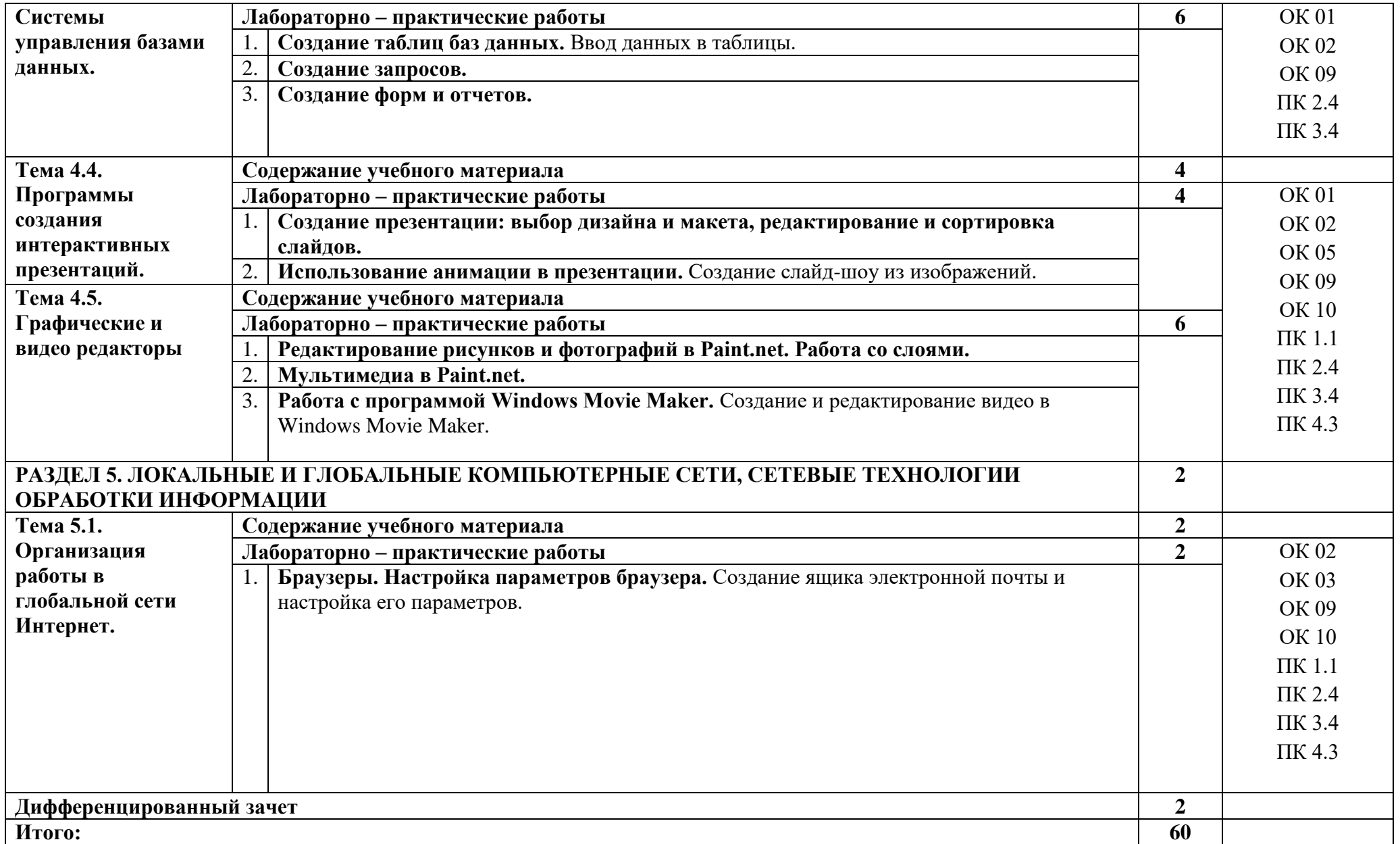

### **3. УСЛОВИЯ РЕАЛИЗАЦИИ УЧЕБНОЙ ДИСЦИПЛИНЫ**

### **3.1. Требования к минимальному материально-техническому обеспечению**

Для реализации учебной дисциплины предусмотрено наличие учебного кабинета Информатики. **Оборудование учебного кабинета:**

- автоматизированные рабочие места обучающихся;
- автоматизированное рабочее место преподавателя;
- локальная сеть;
- подключение к сети Интернет;
- учебно-методический комплекс по дисциплине;
- комплект учебно-методической документации;
- комплект учебной мебели по количеству обучающихся.

### **Технические средства обучения**:

- персональные компьютеры с лицензионным программным обеспечением;
- мультимедийный проектор;
- экран;
- принтер;

- аудиоколонки.

#### **3.2. Информационное обеспечение обучения**

### **Основные электронные издания:**

1. Новожилов О. П. Информатика: Учебник для СПО. – 3-е изд., перераб. и доп. - М.: Юрайт, 2022. Электронный ресурс: ЭБС Юрайт. https://biblioonline.ru/viewer/informatika-427004#page/1

### **Дополнительные источники:**

- 1. www.freeschool.altlinux.ru портал Свободного программного обеспечения
- 2. www.school-collection.edu.ru Единая коллекция цифровых образовательных ресурсов
- 3. www.videouroki.net видеоуроки по информатике в сети Интернет.
- 4. Информационный портал. (Режим доступа): URL: https://eknigi.org «Электронные книги – источник знаний XXI века» (дата обращения: 16.11.2018).
- 5. Информационный портал. (Режим доступа): URL: www.fcior.edu.ru Федеральный центр информационно-образовательных ресурсов – (дата обращения: 16.11.2018).
- 6. Информационный портал. (Режим доступа): URL: www.informika.ru Государственный научно-исследовательский институт информационных технологий и телекоммуникаций. – (дата обращения: 16.11.2018).
- 7. Информационный портал. (Режим доступа): URL: www.informika.ru Государственный научно-исследовательский институт информационных технологий и телекоммуникаций. (дата обращения: 16.11.2018).
- 8. Информационный портал. (Режим доступа): URL:www.eruditus.name/kopilka.html библио-тека электронных книг по информатике (дата обращения: 16.11.2018).
- 9. Михеева Е.В. Информатика: учебник для студ. учреждений сред. проф. образования/ Е.В. Михеева, О.И. Титова. – М.: Издательский центр «Академия», 2017.
- 10. Михеева Е.В. Информационные технологии в профессиональной деятельности. Технические специальности: учебник для студ. учреждений сред. проф. образования/ Е.В. Михеева, О.И. Титова. – 5-е изд., стер. – М.: Издательский центр «Академия», 2017.
- 11. Новожилов О.П. Информатика 3-е изд., пер. и доп. Учебник для СПО М.: Юрайт, 2017.
- 12. Острейковский В.А. Информатика: Учеб. Пособие для студ. учреждений сред. проф. образования/ В.А. Острейковский. – М.: Высшая школа, 2012 – 319 с.
- 13. Угринович Н. Д. Информатика (для СПО). Учебное пособие М.: Кнорус, 2018.
- **14.** Угринович Н. Д. Информатика. Практикум -М.: Кнорус, 2018.

## **4.КОНТРОЛЬ И ОЦЕНКА РЕЗУЛЬТАТОВ ОСВОЕНИЯ ДИСЦИПЛИНЫ**

**Контроль и оценка** результатов освоения учебной дисциплины осуществляется преподавателем в процессе выполнения студентами индивидуальных и групповых заданий, практических работ.

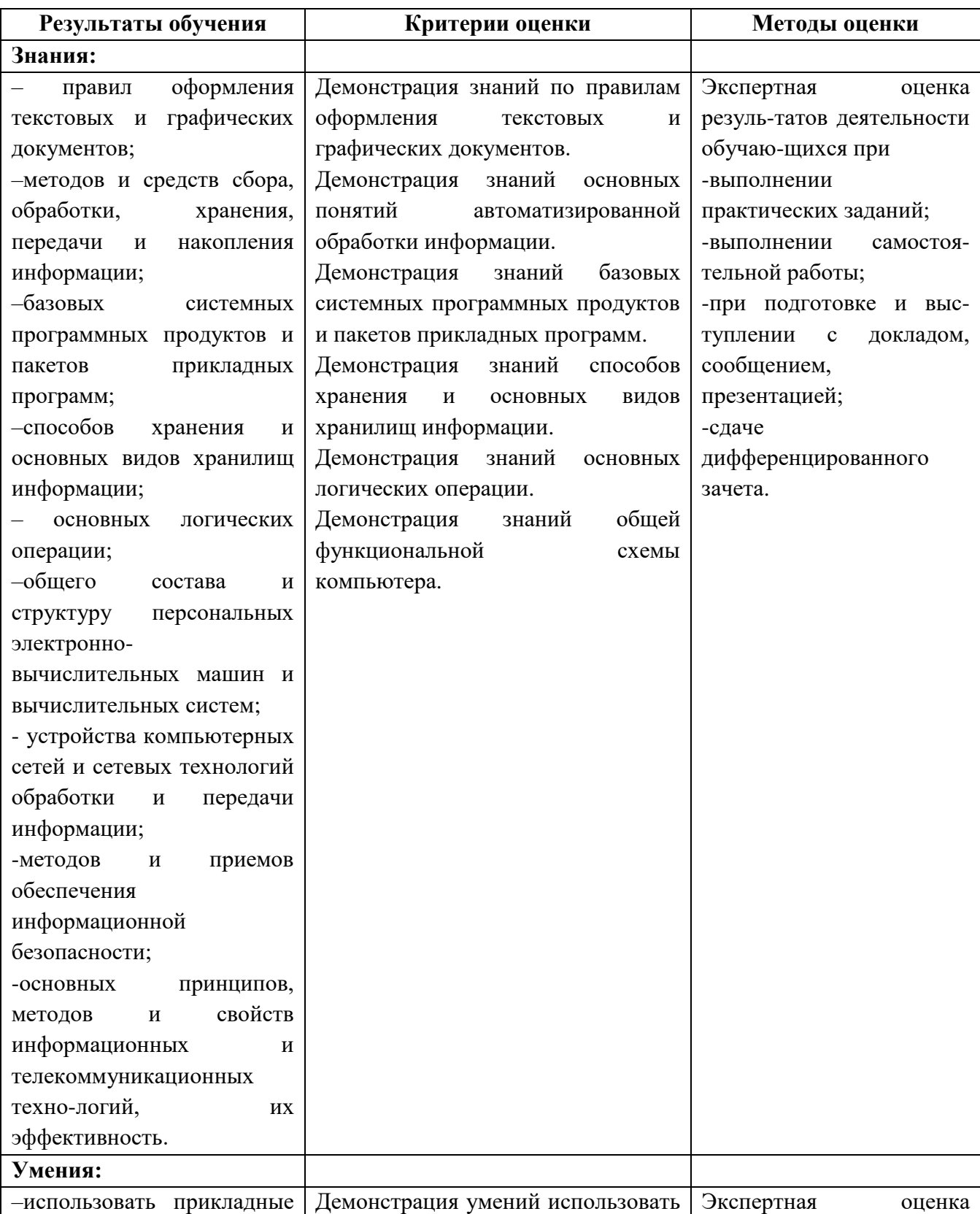

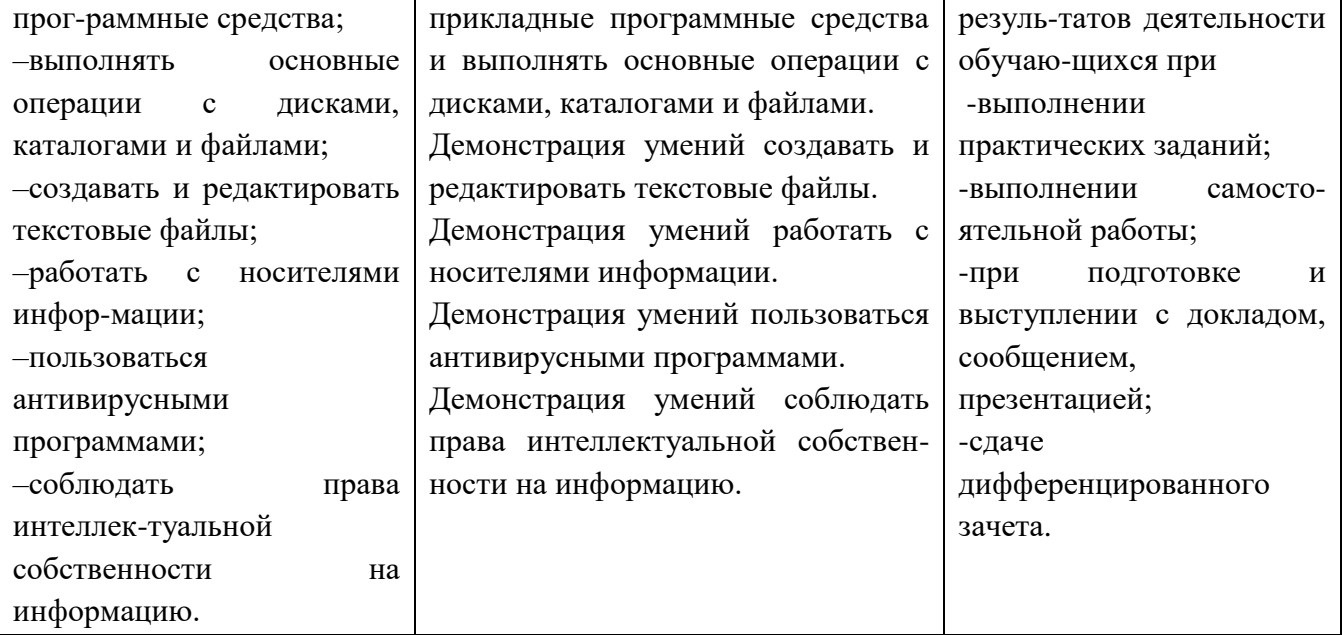